## $VBA$  PDF

https://www.100test.com/kao\_ti2020/454/2021\_2022\_\_E6\_9A\_82\_ E5\_81\_9CVBA\_E7\_c98\_454343.htm Access 2000

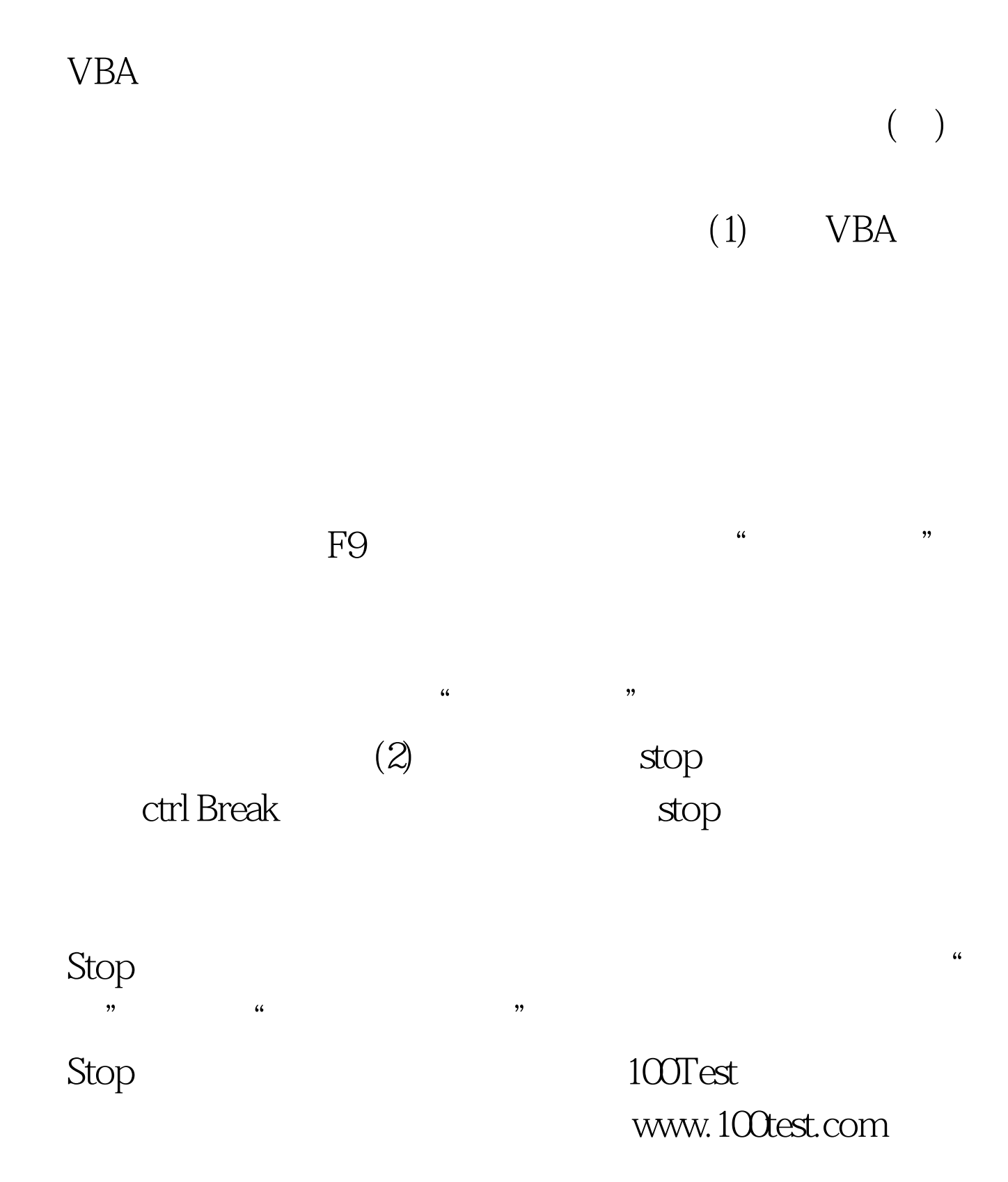